## **Subiectul II (30 de puncte)**

**Pentru fiecare dintre itemii 1 şi 2 scrieţi pe foaia de examen litera care corespunde răspunsului corect.**   $\mathbf{I}$ 

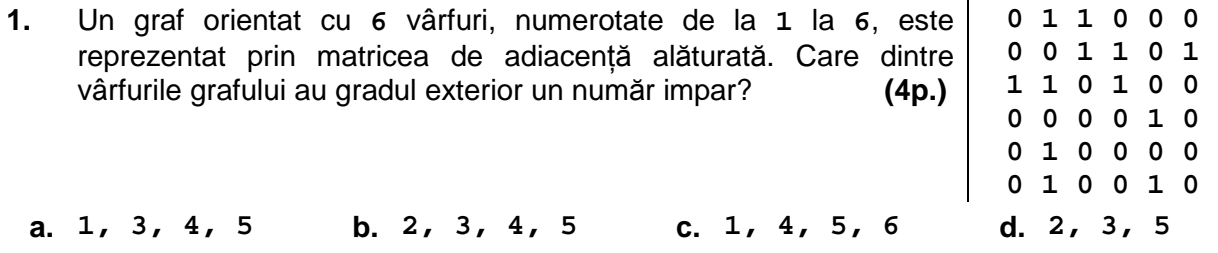

Într-o listă liniară simplu înlănţuită, alocată dinamic, fiecare element reţine în câmpul **inf**  un număr întreg, iar în câmpul **urm** adresa următorului nod din listă sau **NULL** în cazul ultimului nod al listei. Adresa primului element al listei este reţinută în variabila **prim**, iar **p** este o variabilă de acelaşi tip cu **prim**. Dacă în listă sunt memorate, în această ordine, numerele **1**, **2**, **3**, **4** ca în figura de mai jos, care va fi conţinutul listei în urma executării secvenței de instrucțiuni alăturate? **(4p.) (4p.) 2.** 

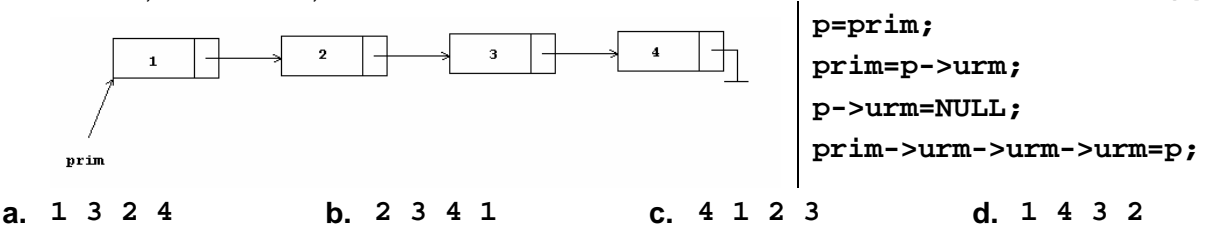

## **Scrieţi pe foaia de examen răspunsul pentru fiecare dintre cerinţele următoare.**

- **3.** Pentru arborele cu rădăcină, cu **9** noduri, numerotate de la **1** la **9**, având următorul vector de "taţi" **tata=(8,7,6,6,7,7,8,0,8)**, care este rădăcina arborelui şi care sunt descendenţii nodului **7**? **(6p.)**
- **4.** Scrieţi ce se afişează pe ecran în urma executării secventei de program alăturate, în care variabila **s** memorează un şir de cel mult **12** caractere, iar variabila **i** este de tip întreg. **(6p.)**

```
char s[13]="informatica"; 
cout<<strlen(s); | printf("%d",strlen(s)); 
for (i=0;i<strlen(s);i++) 
   if (strchr("aeiou",s[i])!=NULL) 
     s[i]= '*'; 
cout<<" "<<s; | printf(" %s",s);
```
Scrieţi un program **C/C++** care citeşte de la tastatură un număr natural **n** (**2<n<25**) şi apoi **5.**  construieşte în memorie o matrice cu **n** linii şi **n** coloane, numerotate de la **1** la **n**, ale cărei elemente primesc valori după cum urmează: elementul din linia **i** şi coloana **j** primeşte ca valoare ultima cifră a produsului **i\*j** (**1≤i≤n** şi **1≤j≤n**). Programul va afişa matricea astfel construită pe ecran, câte o linie a matricei pe o linie a ecranului, elementele fiecărei linii fiind separate prin câte un spatiu. **1 2 3 4 2 4 6 8 3 6 9 2 4 8 2 6**

**Exemplu**: pentru **n=4** se va afişa matricea alăturată. **(10p.)**